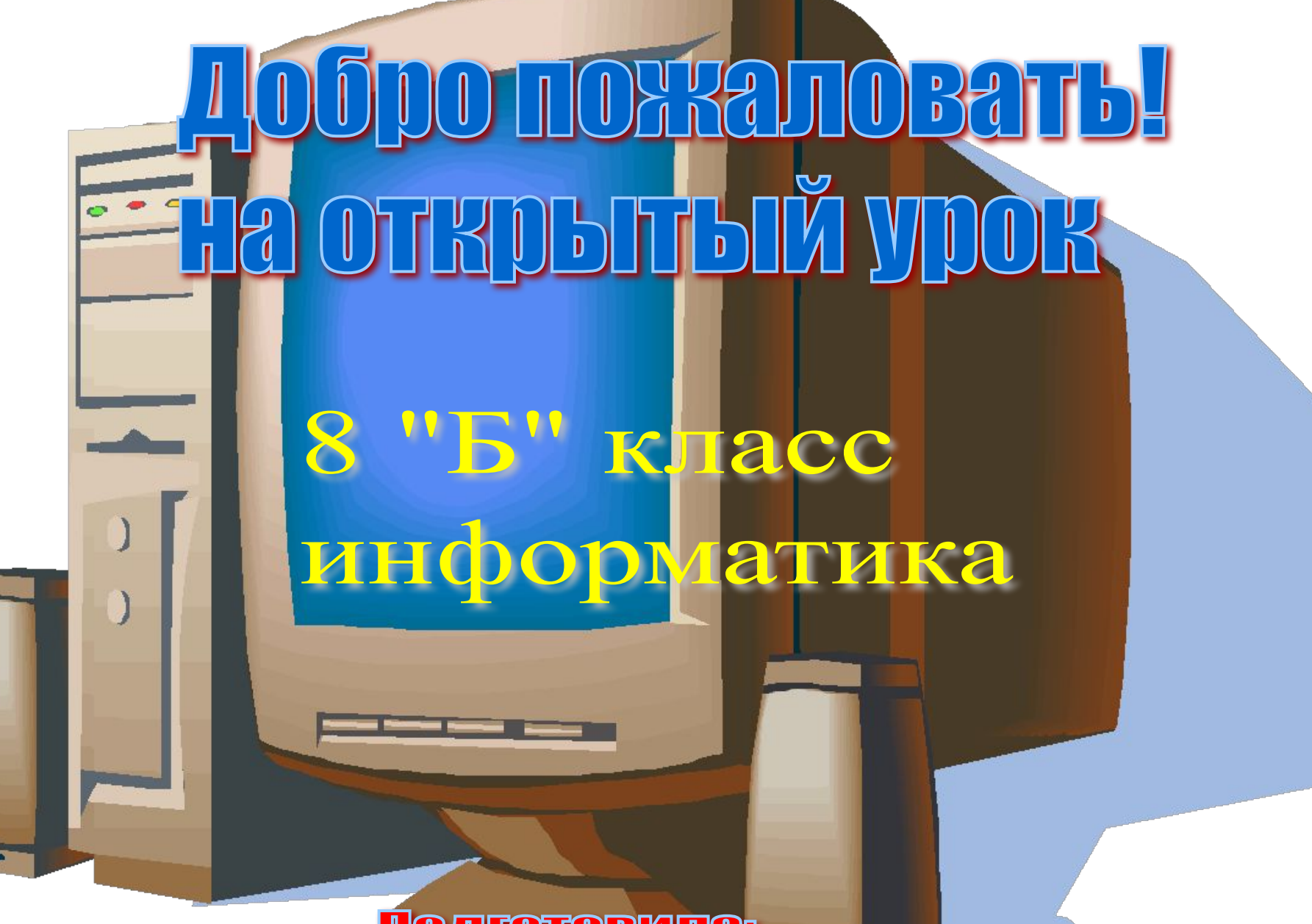

ПОДГОТОВИЛА: Сейсенова Гулмира Бахтыбаевна **Шанхайская организация сотрудничества (ШОС) региональная международная организация, основанная в 2001 году лидерами Китая, России, Казахстана, Таджикистана, Киргизии и Узбекистана. За исключением Узбекистана, остальные страны являлись участницами «Шанхайской пятёрки».**

## Путешествие по странам Шанхайской организации сотрудничества

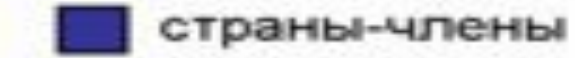

*Организация* О

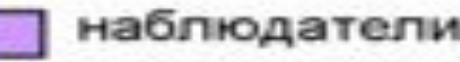

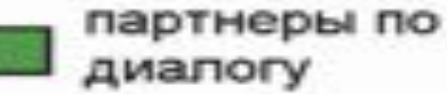

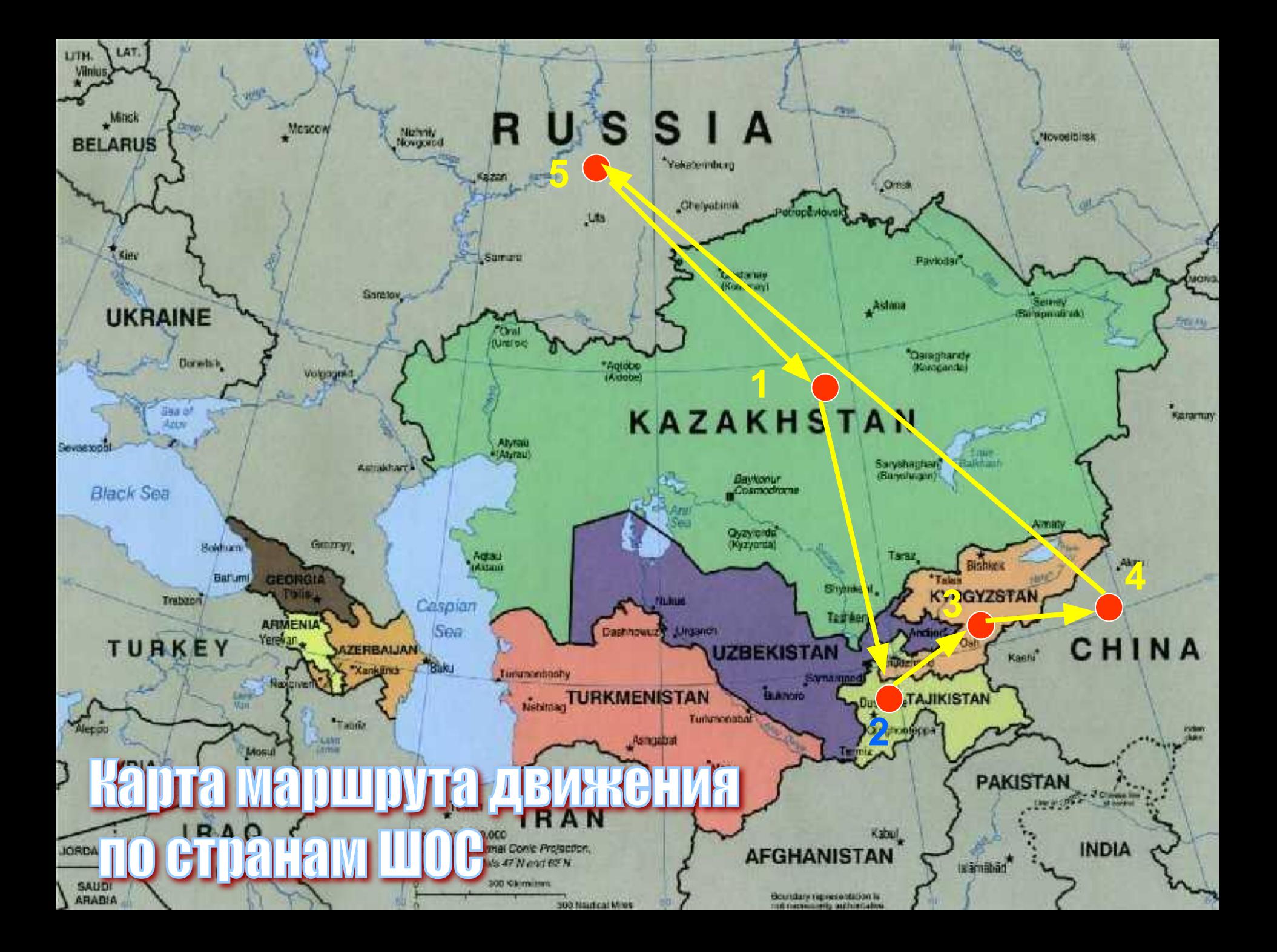

# Схема путешествия

### Проверим логику

Подведение и в га

### Поверим на деле

2.Научимся новому

 $C$ hec $|$ 

<u>Benowham, что мът знаем.</u>

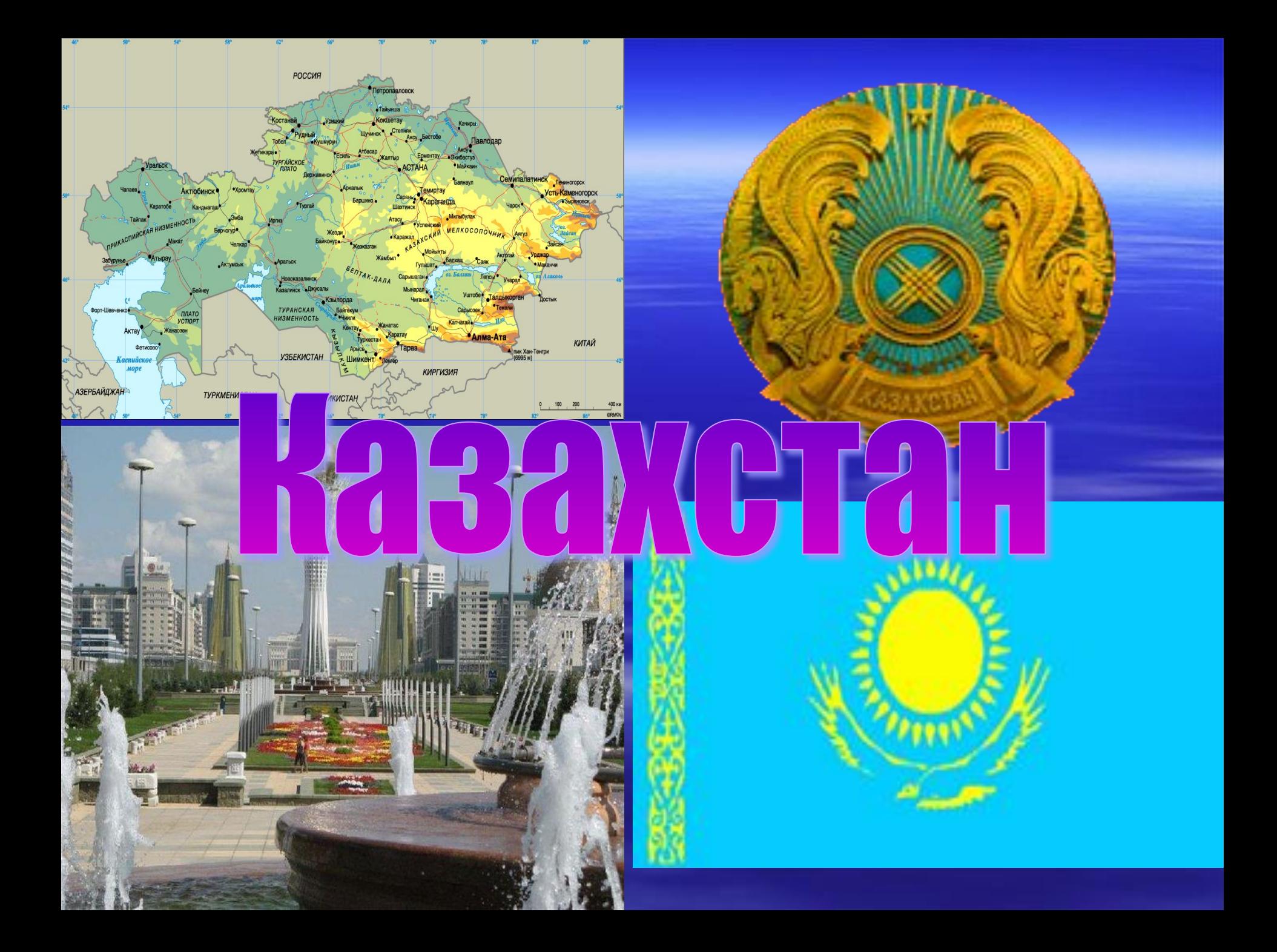

### **Найдите основные устройства для путешествия по сети**

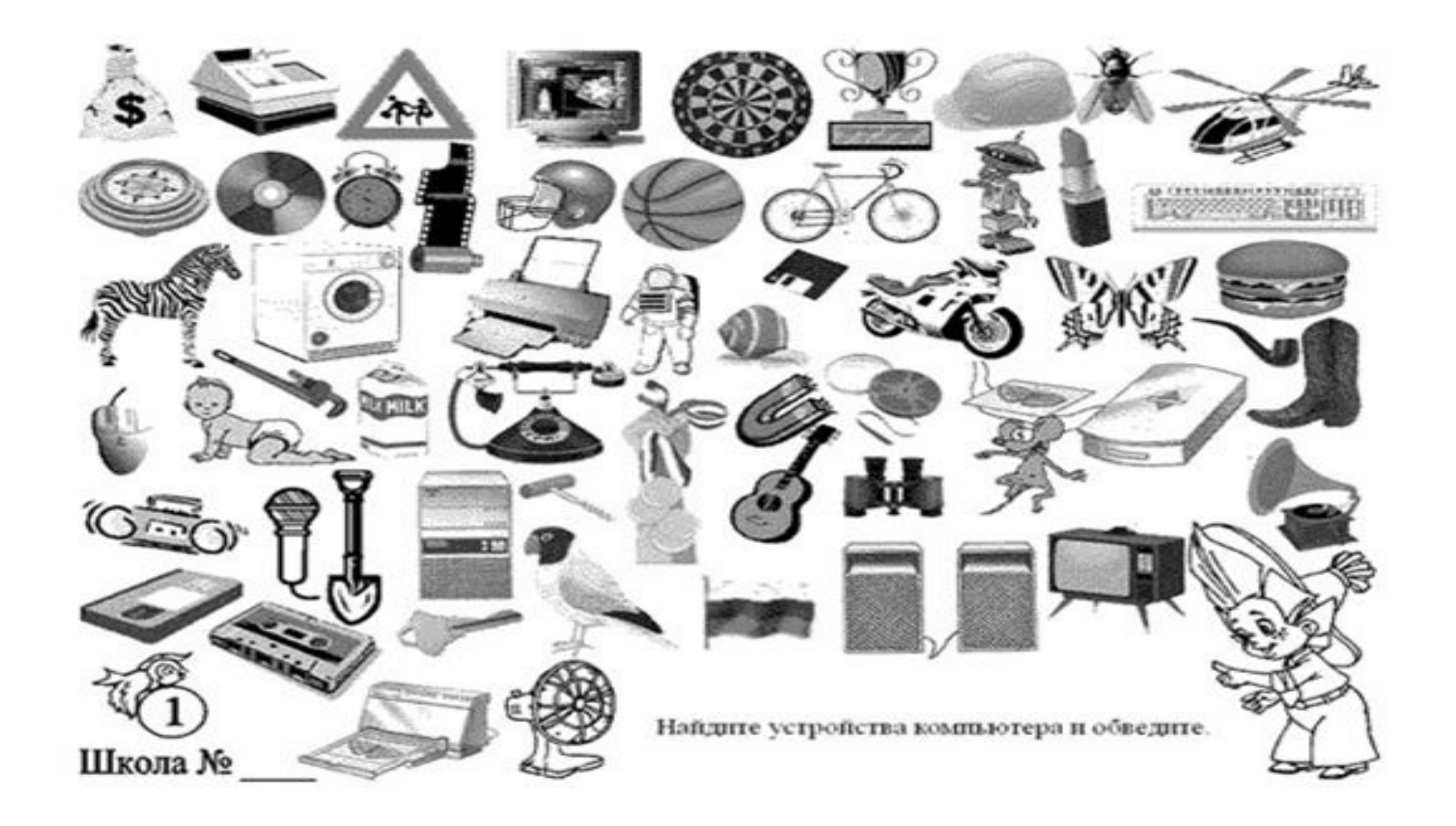

# Для начала-опадаем.

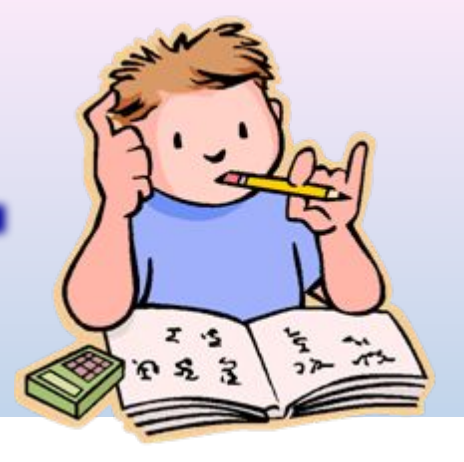

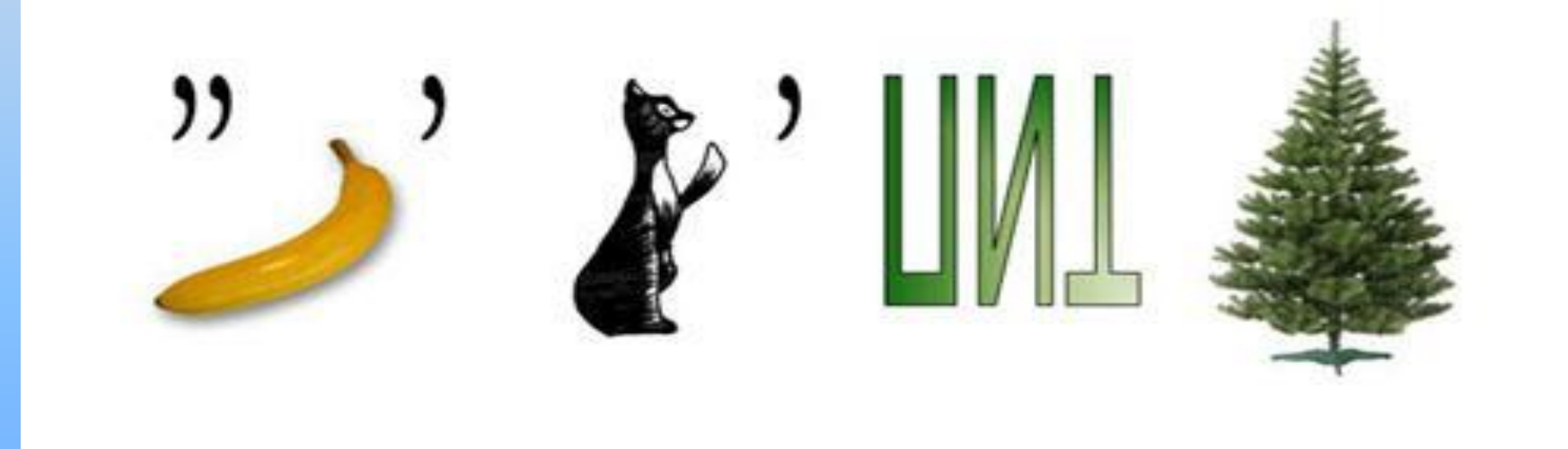

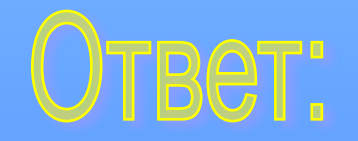

## Внешняя память

### **Предназначена для длительного хранения информации.**

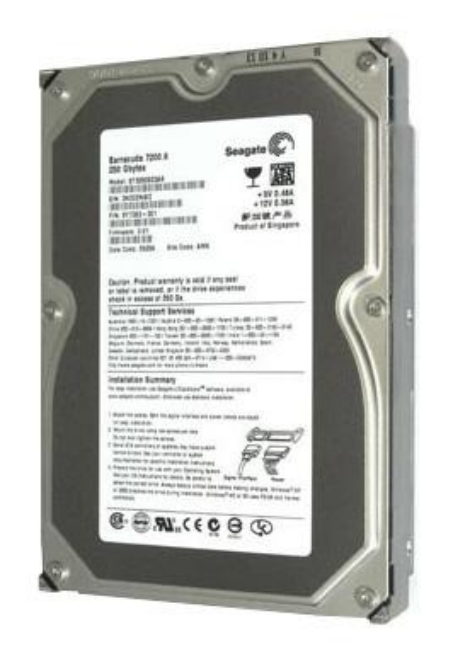

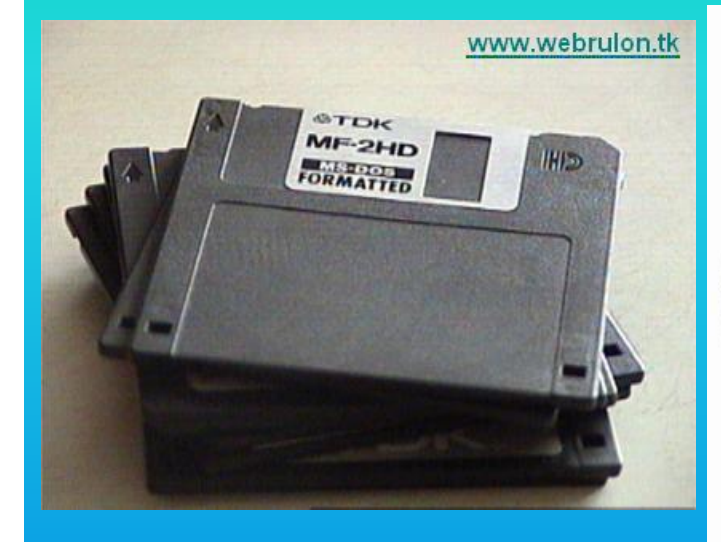

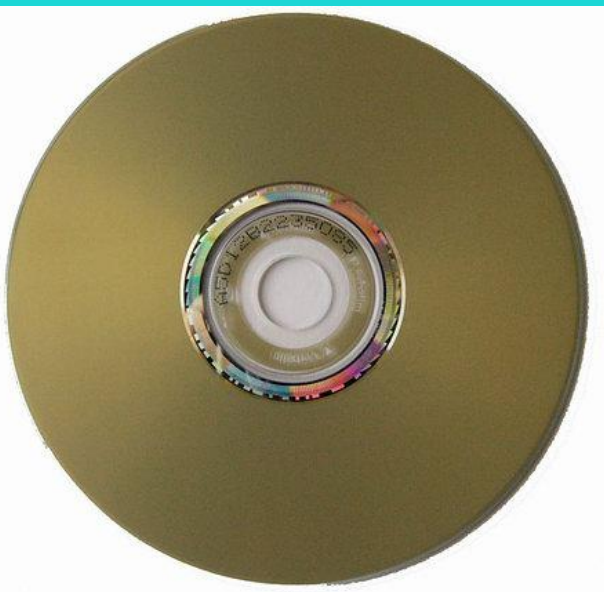

### Лазерный диск

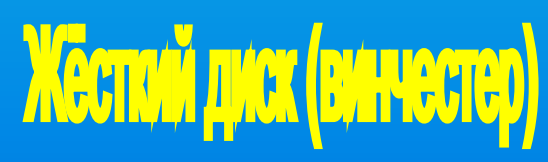

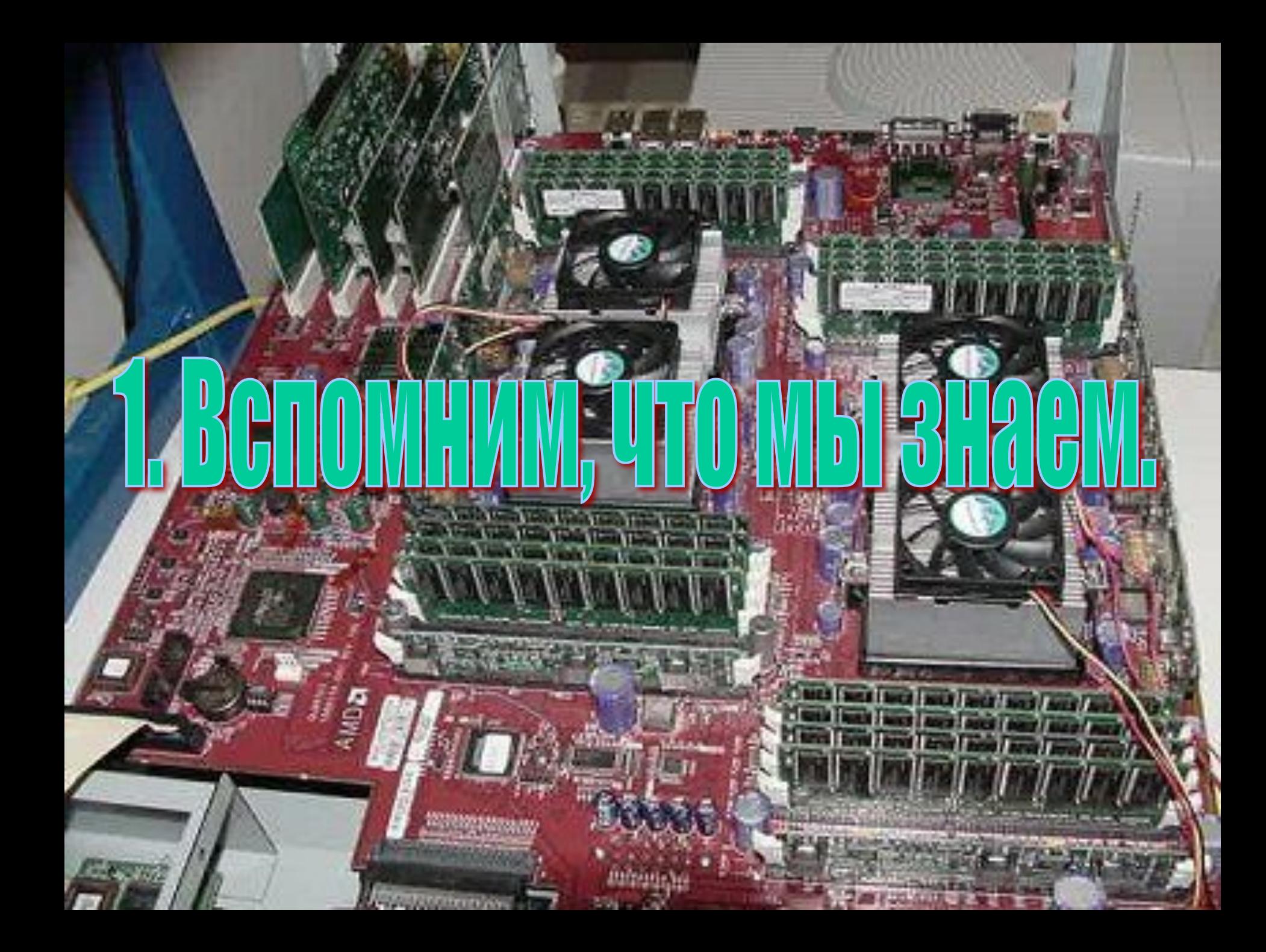

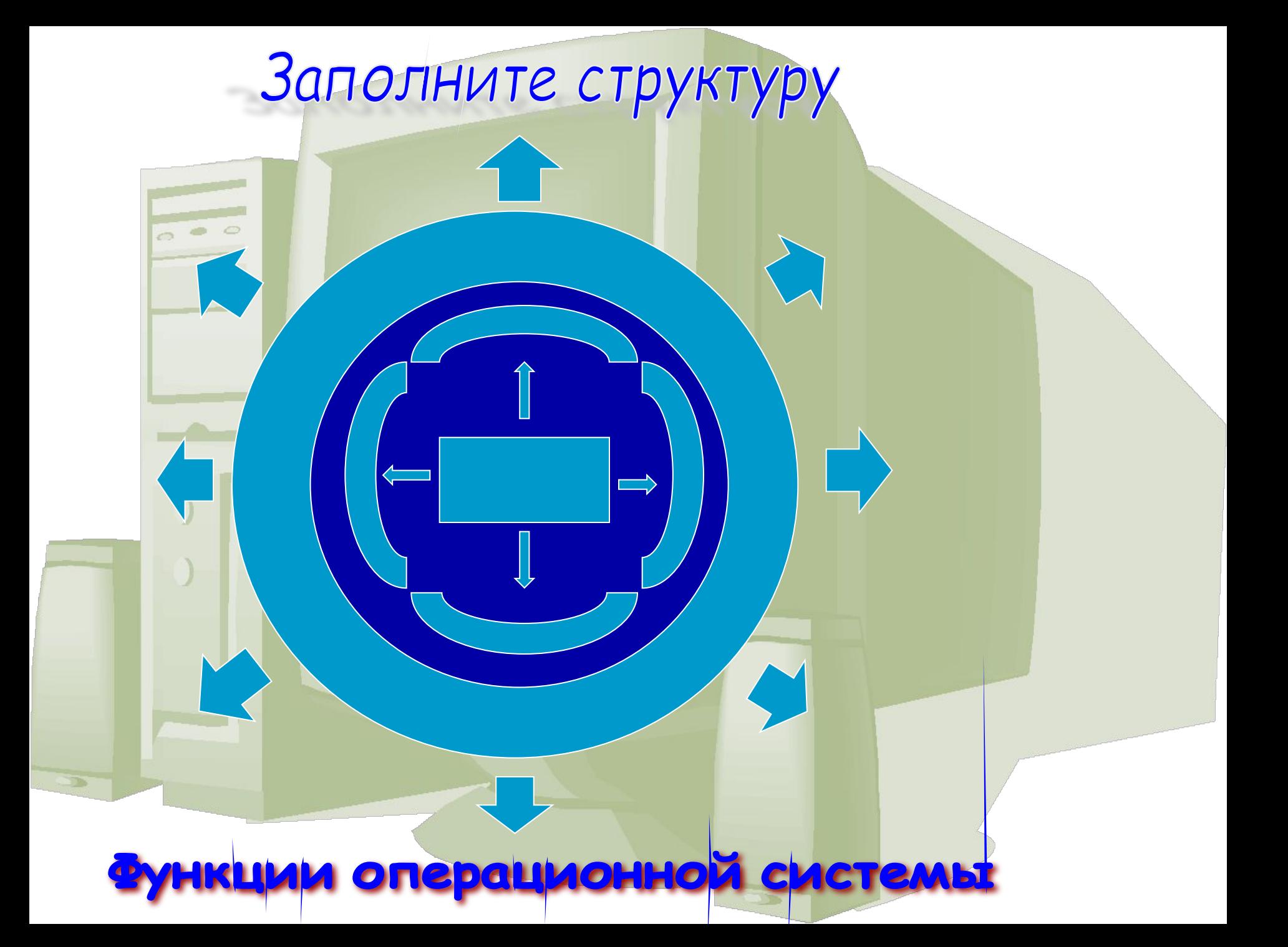

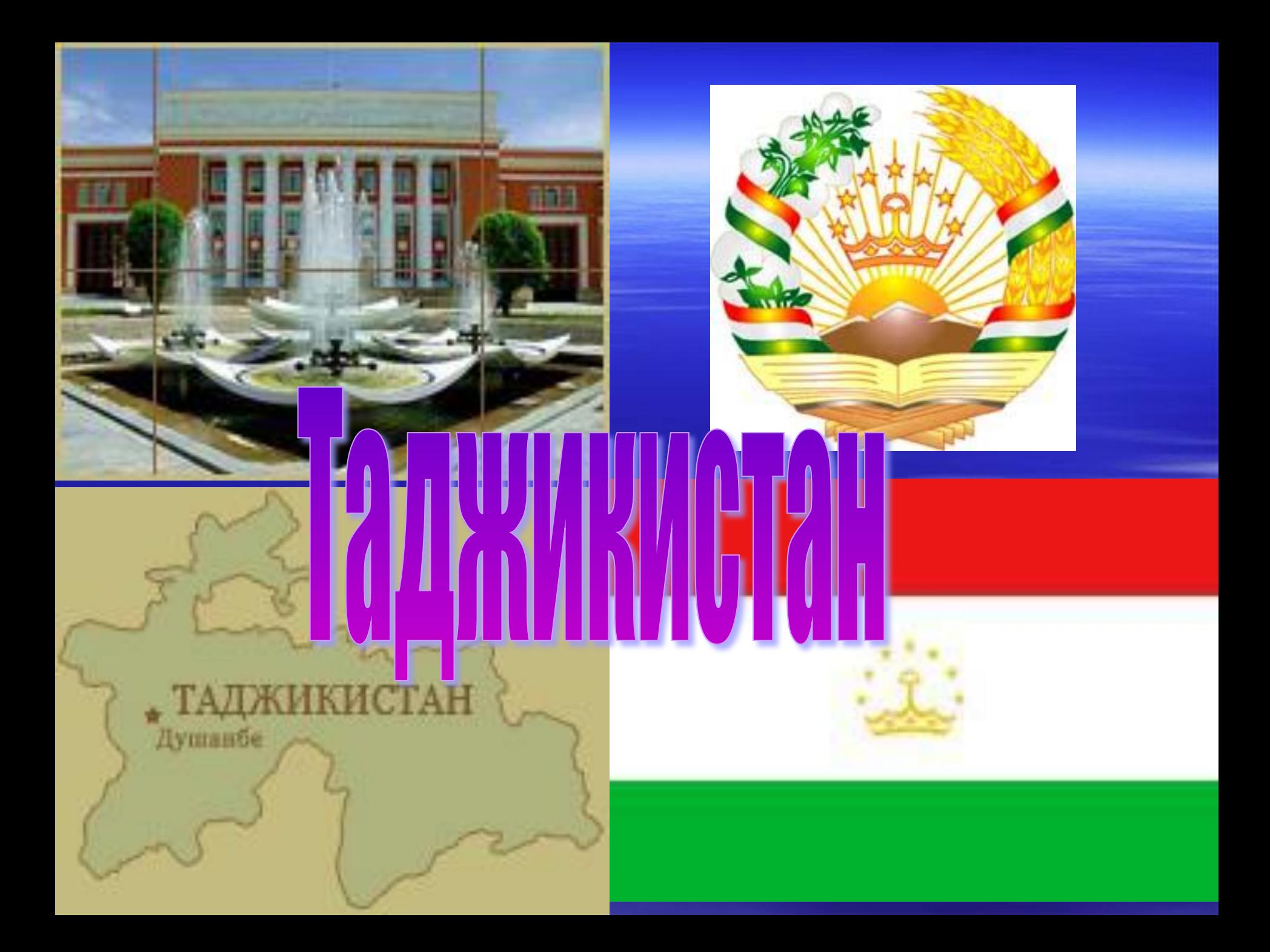

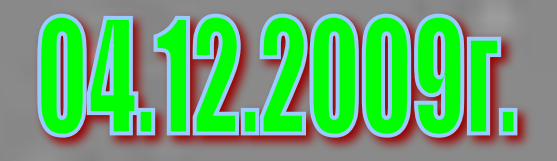

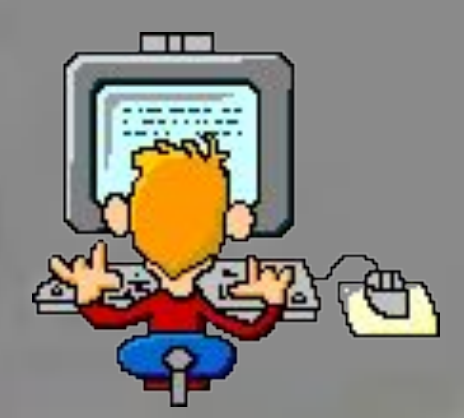

## TGMa VDOKa:

# **THE STILL THE STANDERS** WINDOWS

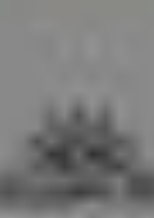

**Настройка Панель задач и меню Пуск** ▪ 1 способ Пуск—Панель управления— Панель задач и меню Пуск ▪ 2 способ Правая кнопка мыши –Свойства

**Настройка даты и время 1 способ: Пуск -Панель управления– Дата время 2 способ: Двойной щелчок по значку даты и время в панели задач.**

#### Свойства: Дата и время

Beзымянный - Paint....

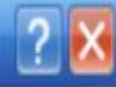

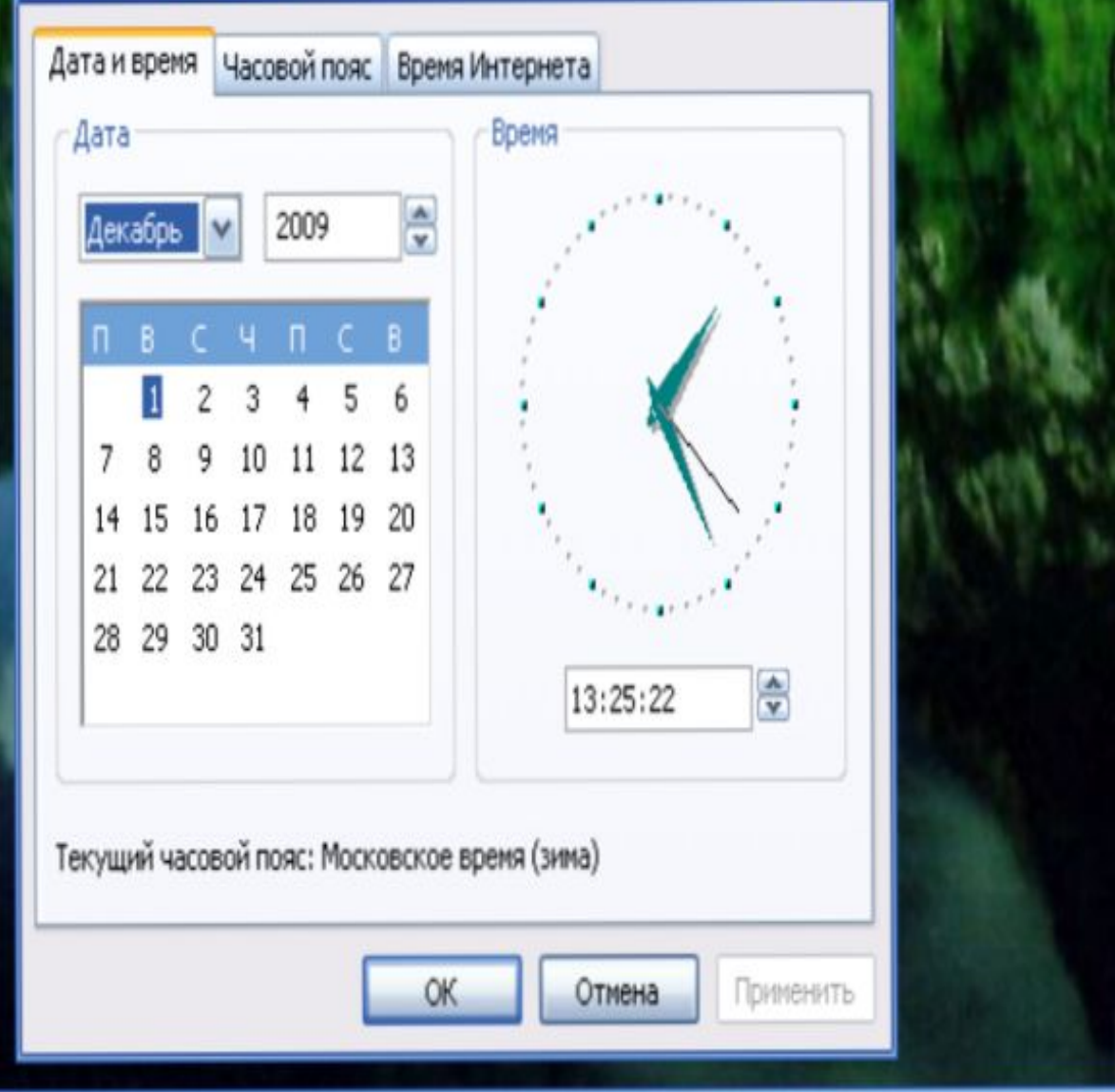

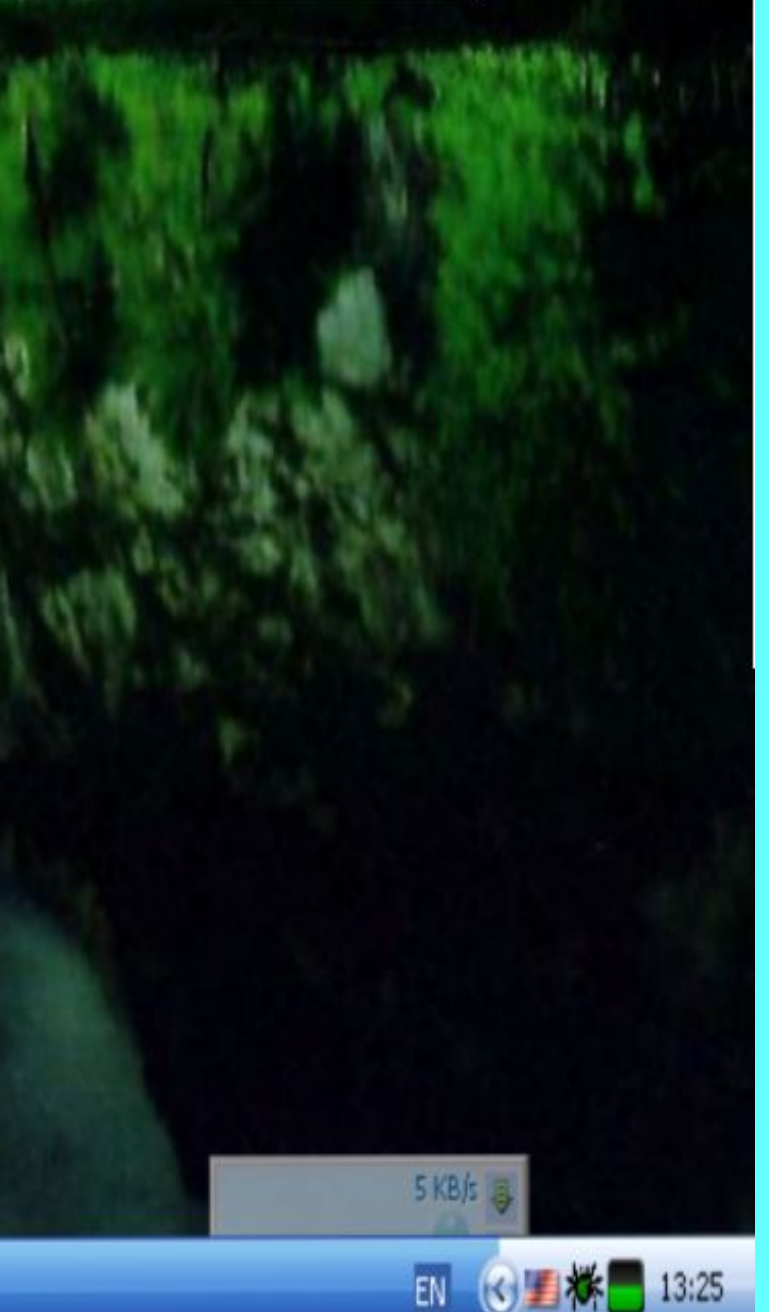

## **Настройка параметров экрана 1 способ:**

### **Пуск -Панель управления–Экран—Фон( Рабочий стол) , Заставка, Оформление.**

#### **2 способ**

**На Рабочем столе правая кнопка мыши—Свойства— Фон, Заставка, Оформление**

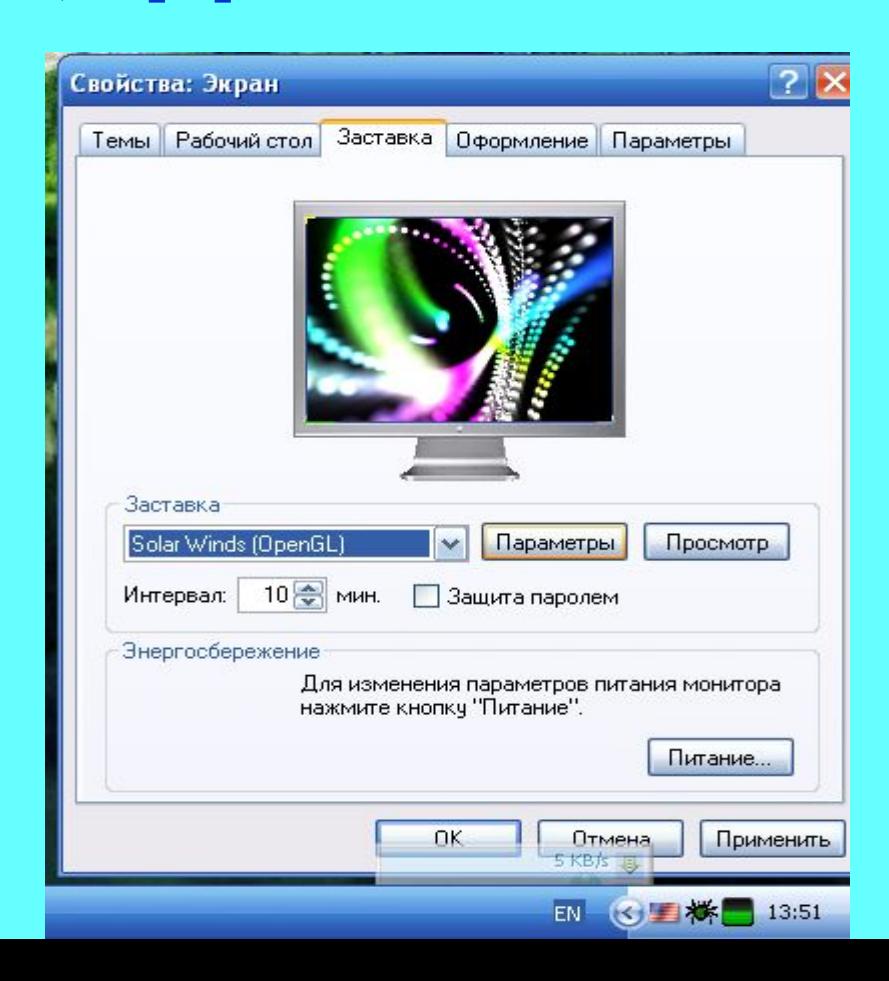

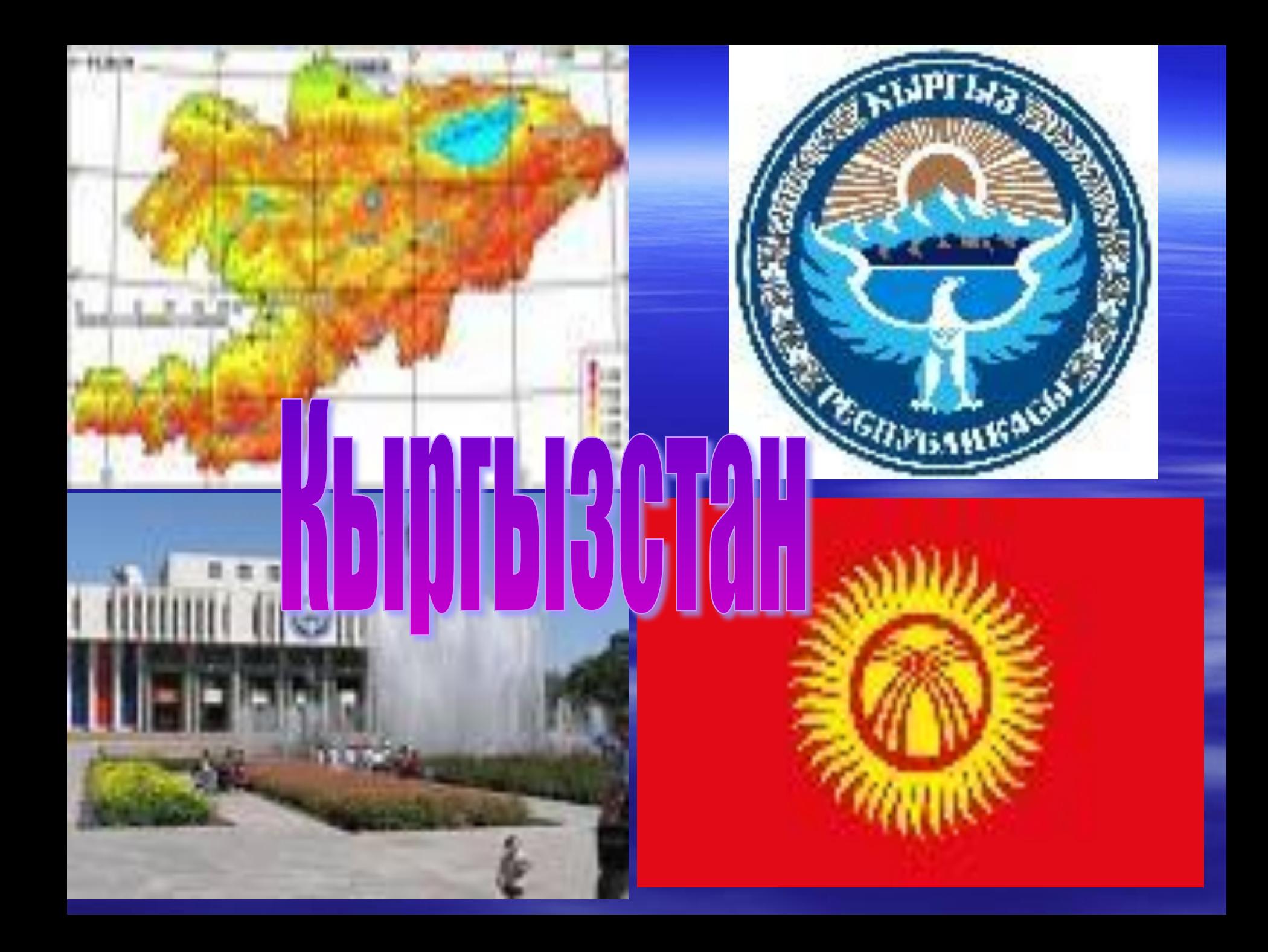

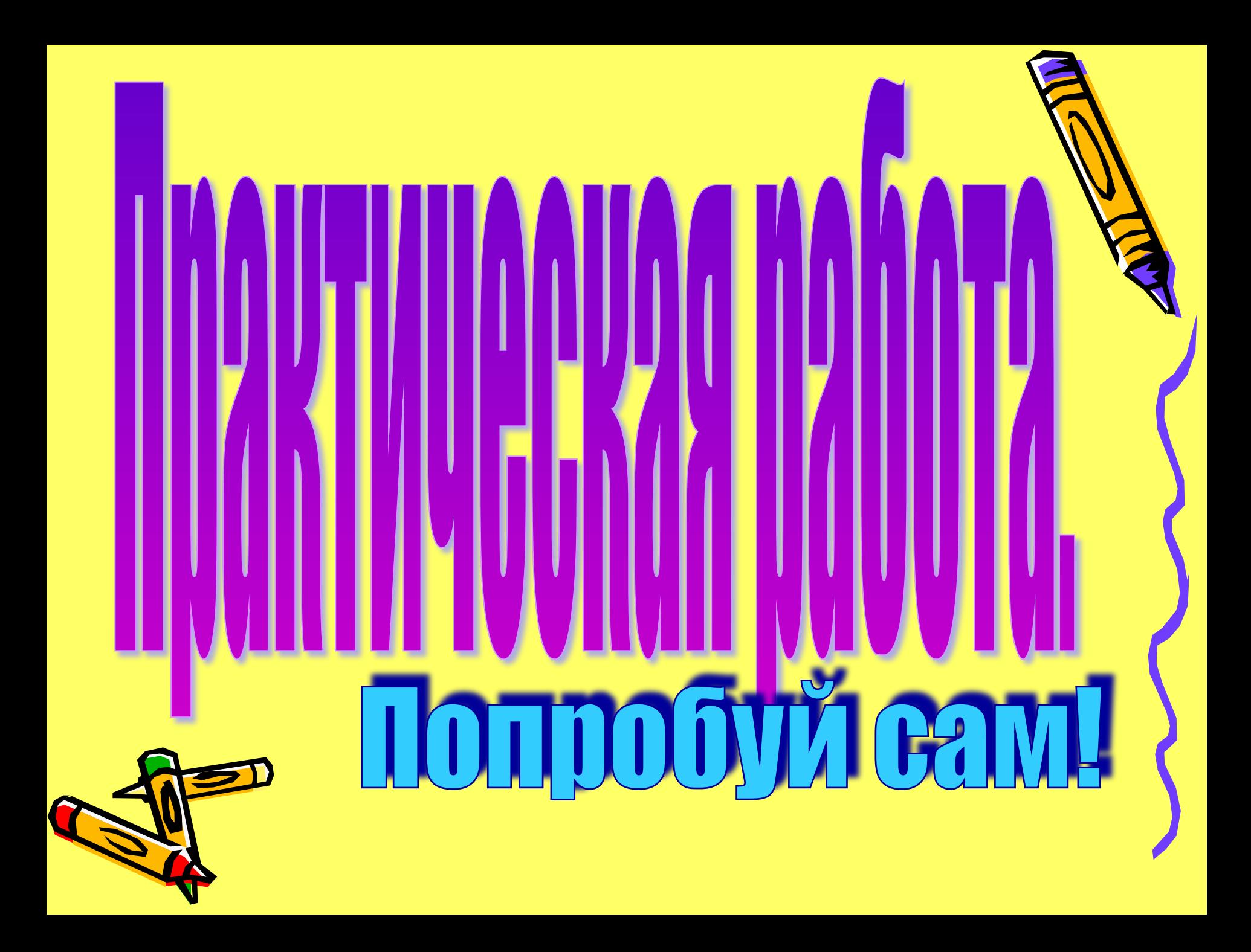

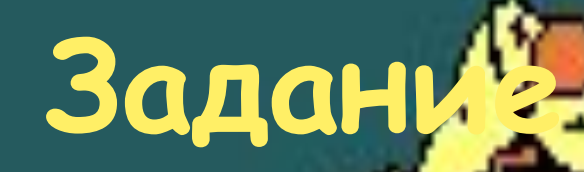

## 1. Настроить дату и в

# **2. Изменить фоновый рисунок**

**3. Установить заставку.**

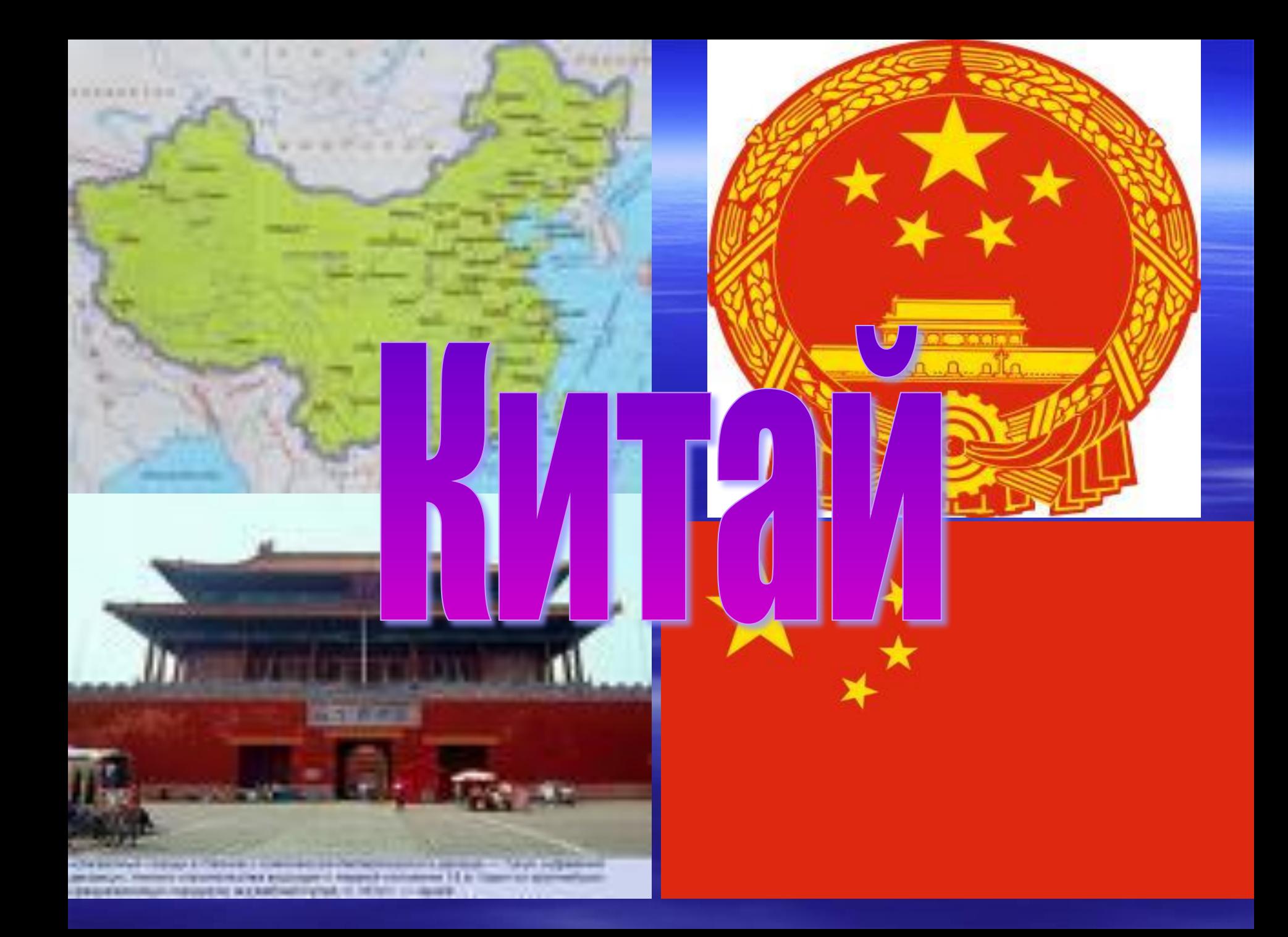

### 257834  $156089$  $873910$ <br> $753671$ <br> $546328$ 2257832

all changes and it was a straight and a complete control of the control of the castmail of the most de-European gov

an independent of the group of a offices of spaces. to several at dealer, woulder a crowing a one content to the dealership **Work or wood** THE THE BELIEVE THE CALL W. COLEMANDARY, INVIDENTS CO., IT COMPLET controlled committee to a particular **B-8 - 1016** with the **Bestimated Australian and Arts and** Sight-Mitsmin-J. - Alterate greater, throughout arts were expected to

**HALL A BARAPORA** 

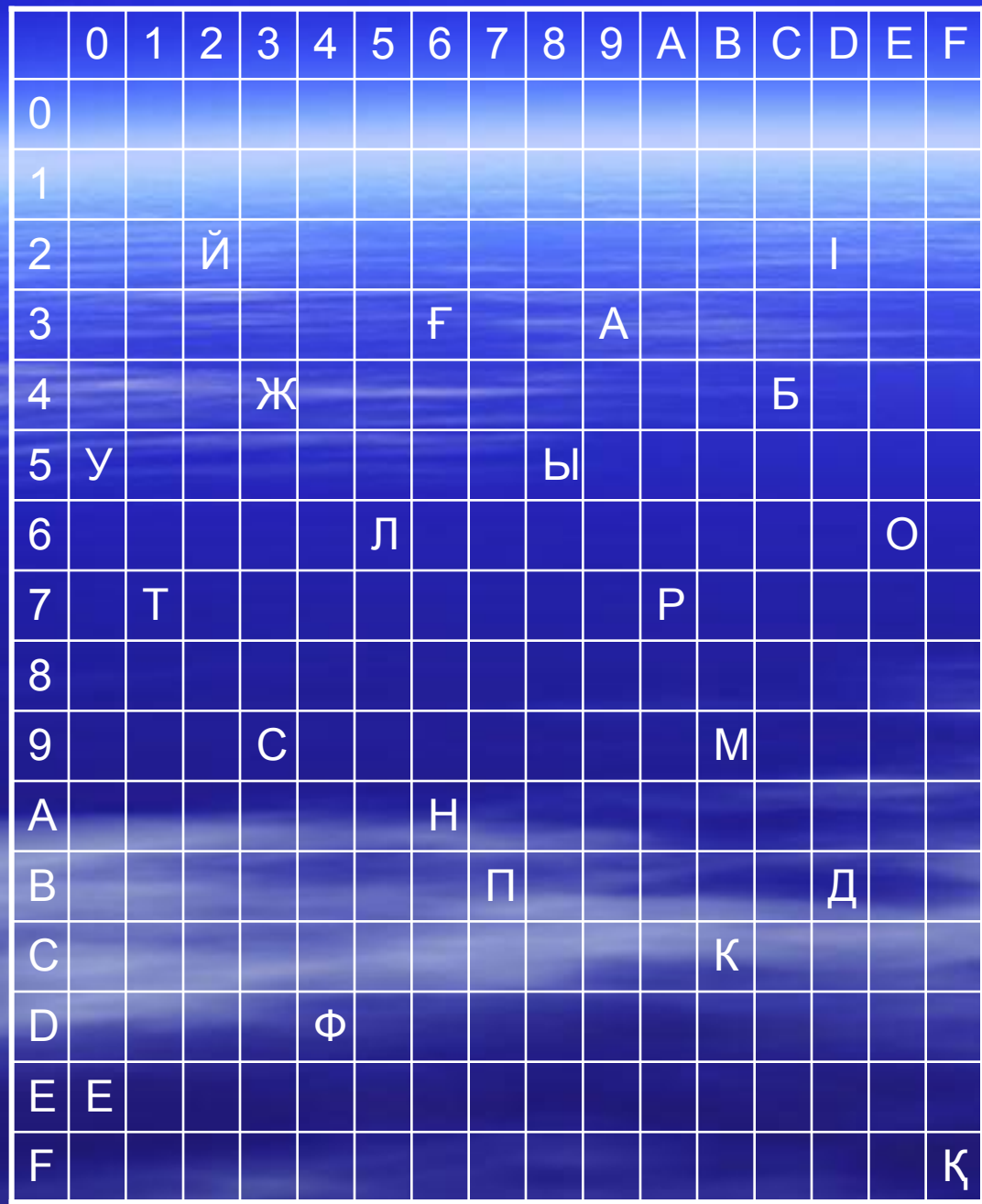

Стихотворение первого казахского учителя **C4 D2 A7** 93 56 56 93 63 93 39 85 22 85 6A 85 7B **BC OE 56** C4 93 56 93 56 93 A7 E6 FF 85 56 85 FF

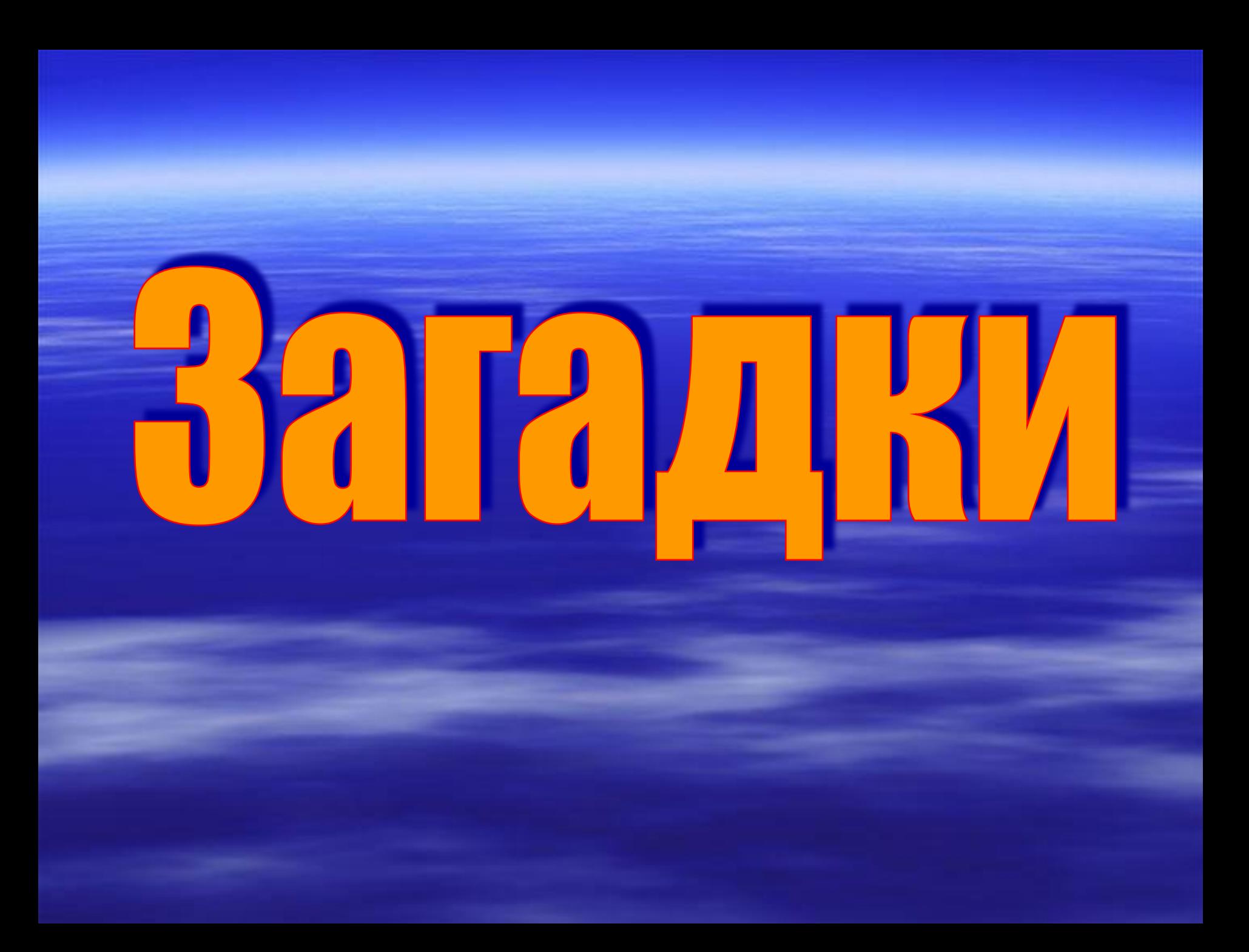

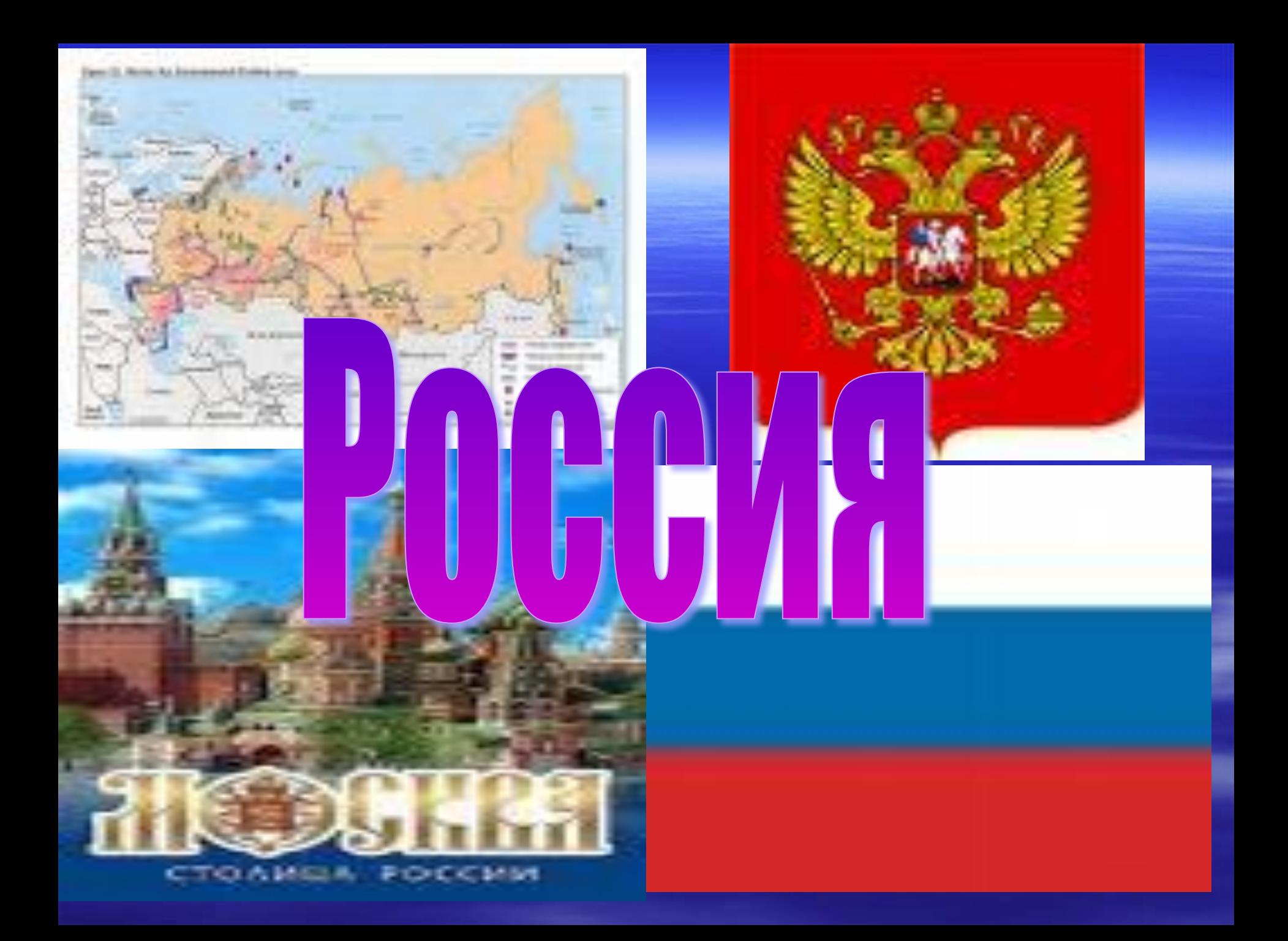

## **Итоги урока**

▪ **Повторили и укрепили знания по пройденным темам;** ▪ **Узнали методы настройки параметров WINDOWS;** ▪ **Познакомились со странами ШОС.** 

## **Оценки за урок**

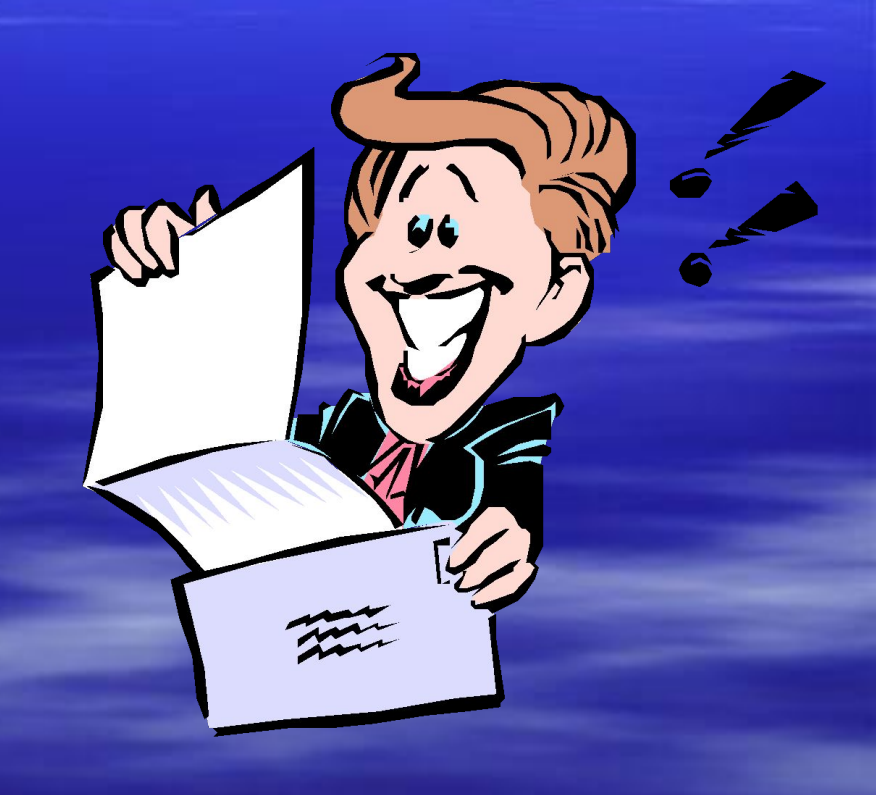

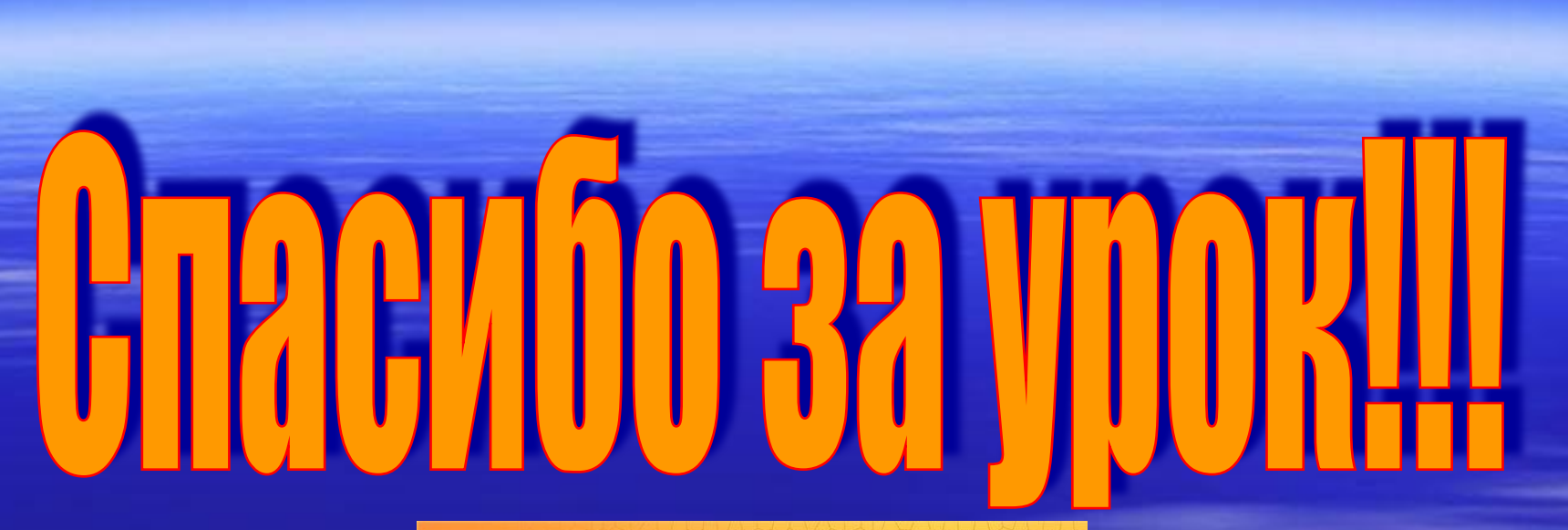

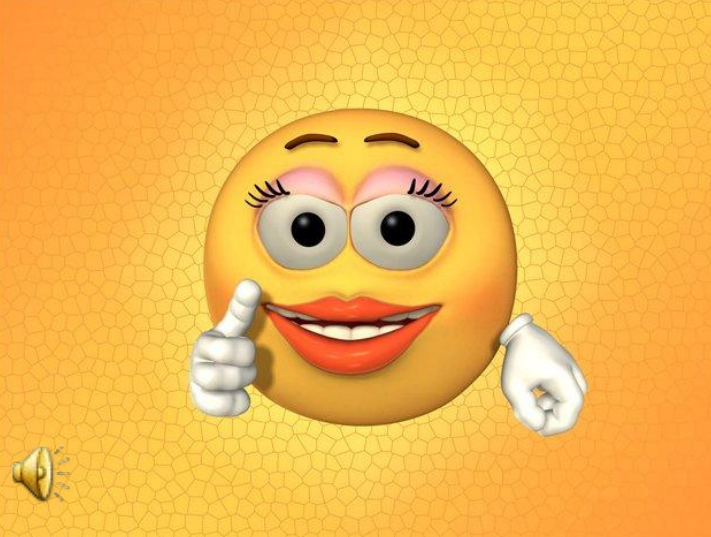